## **Ubee D3.0 Cable Modem Manual** >>>CLICK HERE<<<

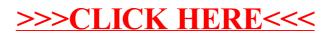